# **HDF5 C++ User's Notes**

This User's Note provides an overview of the structure, the availability, and the limitations of the C++ API of HDF5. It lists the classes and member functions included in the API and provides some examples of their applications. The C++ API is itself under development and does not have a complete User's Guide or Reference Manual. In addition, it is assumed that the reader has knowledge of the HDF5 file format and its components. For a complete User's Guide and Reference Manual of HDF5, please refer to the HDF home page at http://hdf.ncsa.uiuc.edu. At this time, to effectively utilize the C++ API, please refer to the C++ Interface, off of the Reference Manual of HDF5 page.

The User's Note includes an Overview section that gives the overall structure of the API. Following the Overview section is the Class Description section that briefly describes the classes and the functions they provide. This section also lists the limitations of the current version and describes plans for improvement/completion of some of the classes/functions. The final section, Examples, describes the examples that are provided with the source code distribution.

#### **1. Overview**

The HDF5 C++ API consists of the classes listed in the table below. All classes are included in a namespace called H5.

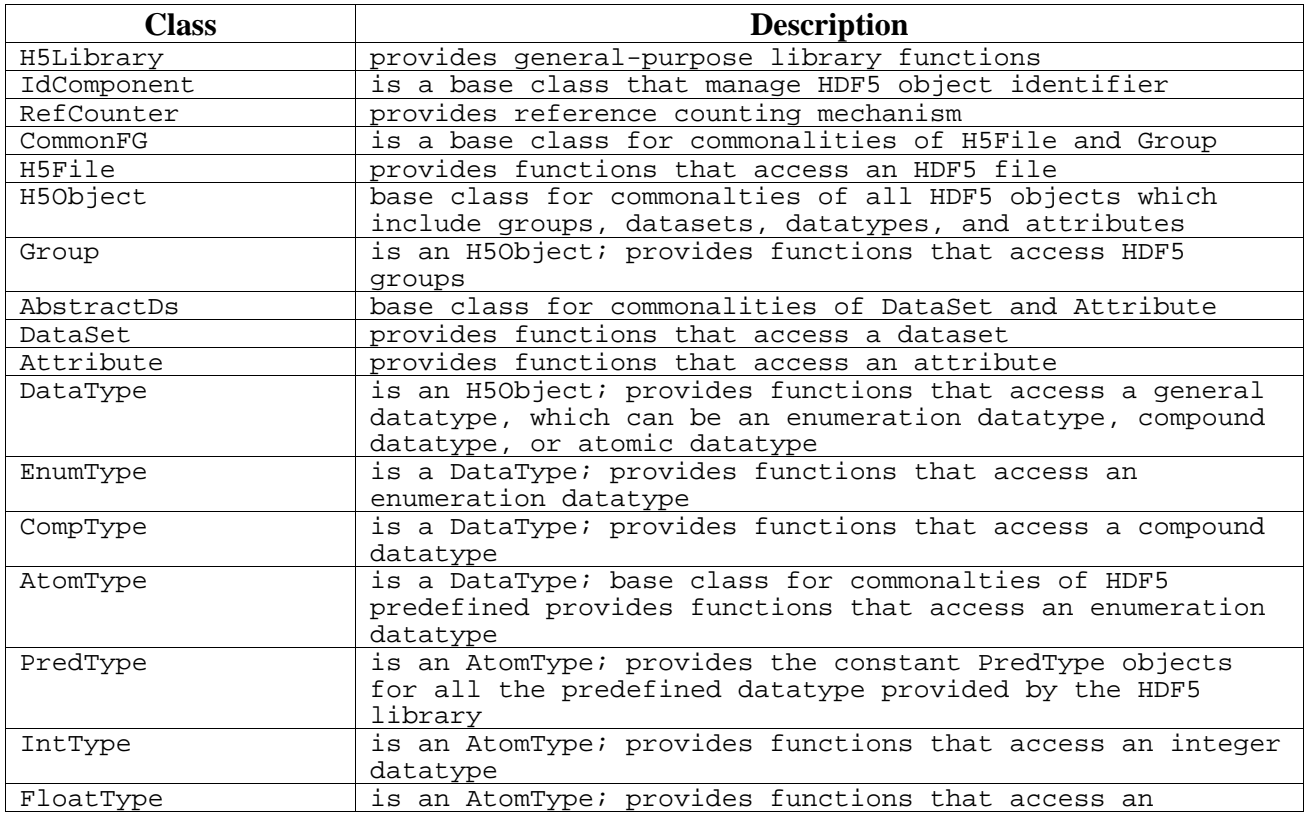

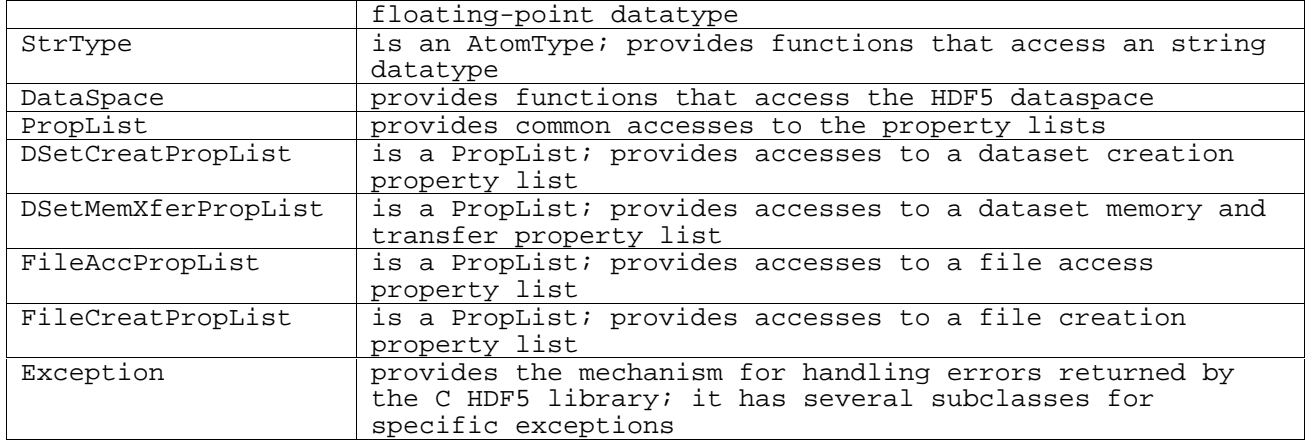

Figure 1 shows the hierarchical relationship between the classes.

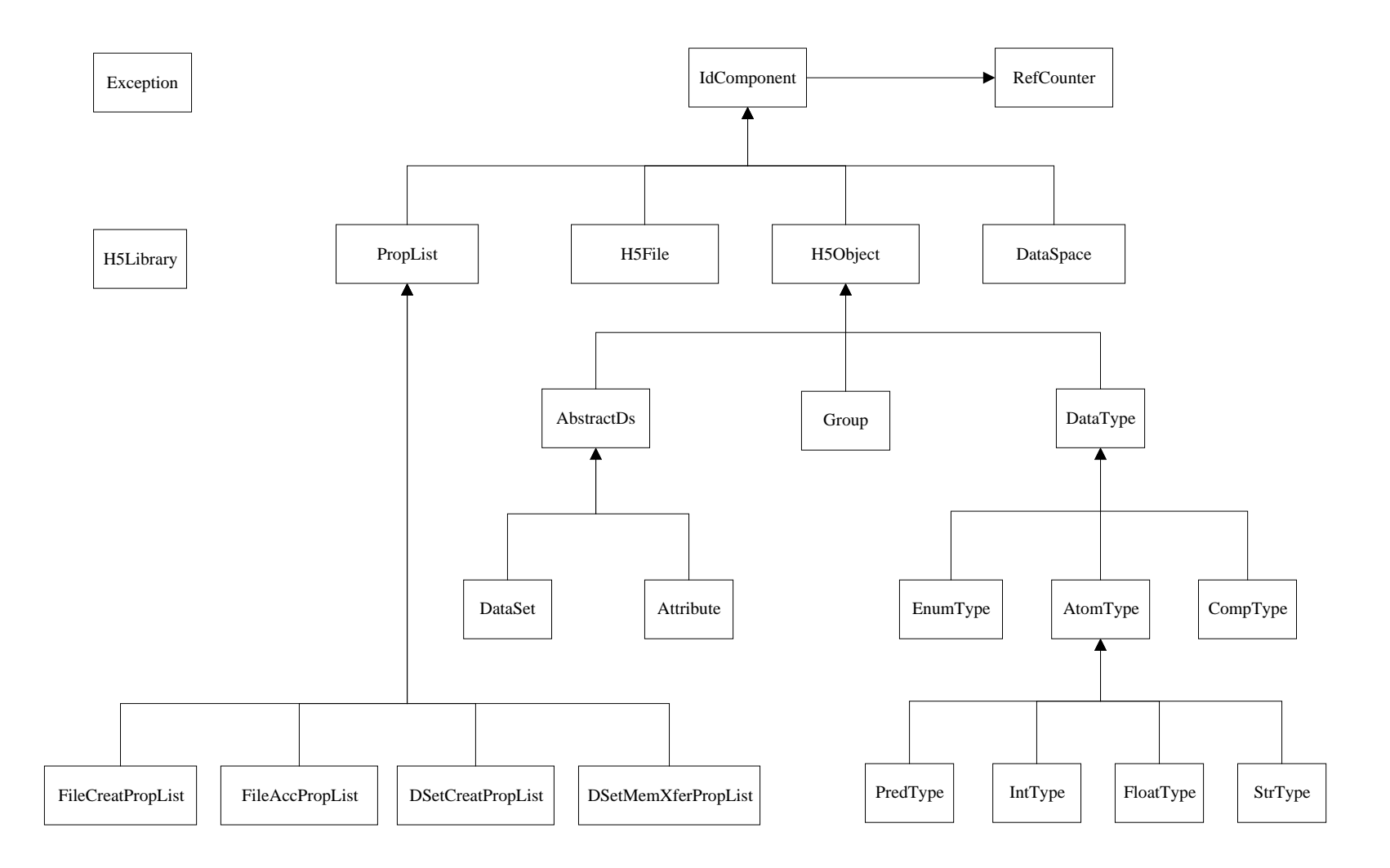

**Figure 1. Class hierarchy of HDF5 C++ API**

The figure shows that all the classes in the API, except H5Library and Exception, inherit from the class IdComponent. The elements that are represented by these classes are identified by an identifier that is defined and manipulated by the HDF5 library. IdComponent relieves the C++ API users from the concern about properly managing the identifiers of any HDF5 objects. The figure also illustrates the inheritance relationship between the subclasses of IdComponent.

H5Library is a stand-alone class to provide accesses to the library as a whole. Although Exception is also showed as having no inheritance relationship, in fact, it has many subclasses. These subclasses are for the specific exceptions and have no additional members. Thus, they are listed in the section about Exception class but not shown in the diagram. Another aspect that is not shown in the figure is that the classes H5File and Group also inherit from another base class, CommonFG, because of their commonality that does not exist in other subclasses of IdComponent.

The classes of the API and their members are described in the subsequent sections.

# **2. Classes Description**

This section briefly describes the classes that form the C++ API of HDF5. Each subsection below gives a brief description of a class and provides a table that lists the public services that the class provides. Where necessary, the subsection also indicates the limitations of the current implementation of the described class and/or plans for its improvement or completion.

# **2.1. H5Library**

This class provides some services that are used to access the HDF5 library. It is independent with other classes in the API. Its member functions are static so there is no need for an instance of this class to exist to use them.

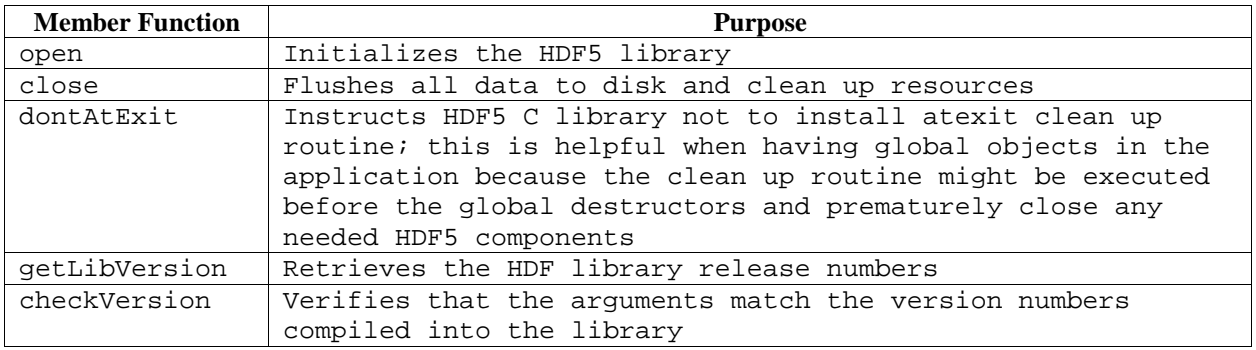

# **2.2. Exception**

This class provides services to support user exception handling. All HDF5 C++ API calls that throw exceptions provide an instance of a class derived from Exception as a parameter. Thus the user can extract runtime information from it through the use of a corresponding catch procedure. Currently, Exception is used to derive the subclasses that support specific types of HDF5 errors that are generated by the C APIs, including H5F, H5G, H5S, H5T, H5P, H5D, and H5A. All of the functionality provided by these subclasses is inherited from Exception. These subclasses are listed below:

- FileIException for errors generated by the C API H5F
- GroupIException for errors generated by the C API H5G
- DataSpaceIException for errors generated by the C API H5S
- DataTypeIException for errors generated by the C API H5T
- PropListIException for errors generated by the C API H5P
- DataSetIException for errors generated by the C API H5D
- AttributeIException for errors generated by the C API H5A
- LibraryIException for errors generated by the C API H5

The following table lists the services provided by Exception.

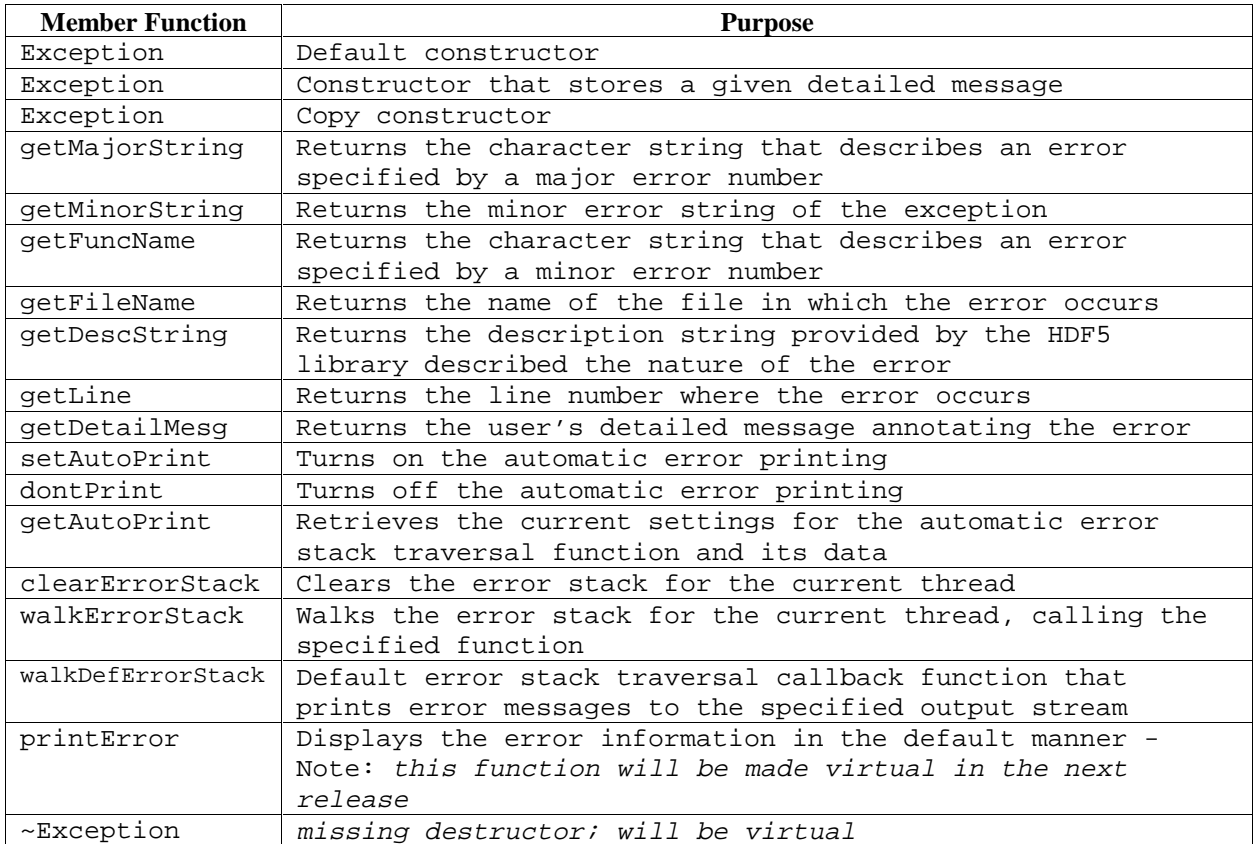

#### **2.3. IdComponent**

This class provides a mean to ensure proper use of and to manage reference counting for an identifier of any HDF5 object. Hence, all HDF5 component classes benefit from this class. IdComponent uses RefCounter for its reference counting mechanism.

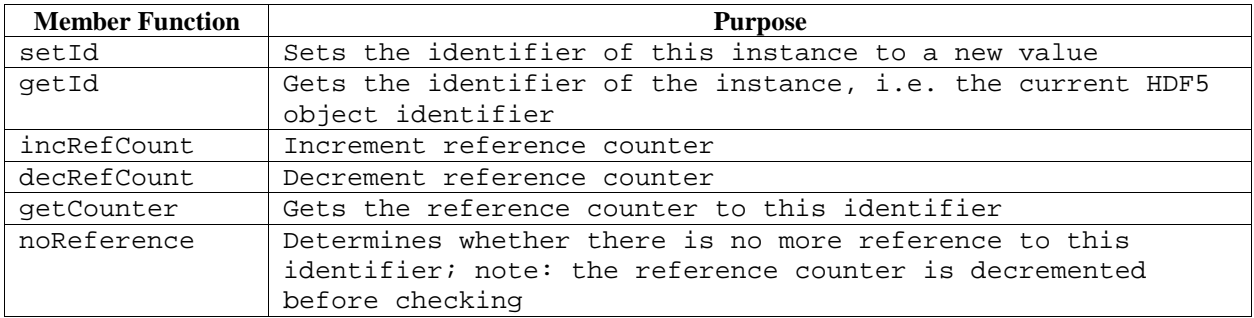

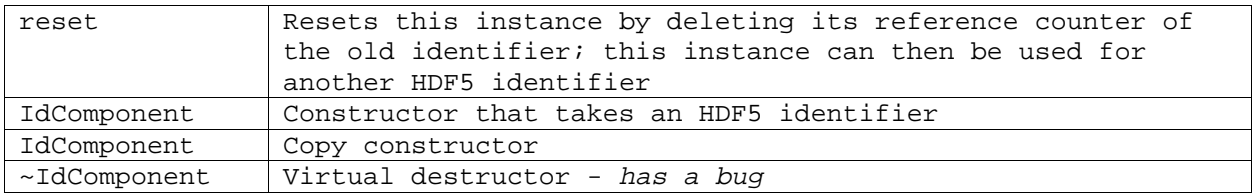

## **2.4. RefCounter**

RefCounter provides a reference counting mechanism. IdComponent uses this class to keep track of the number of copies of an HDF5 object so that the object's identifier can be properly released.

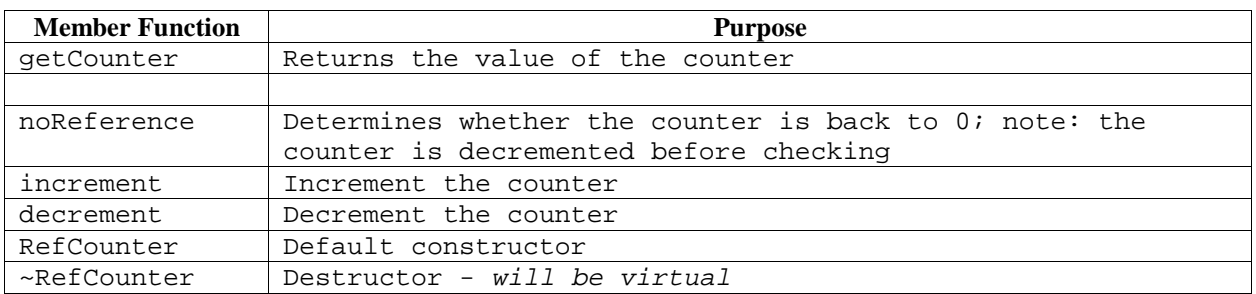

# **2.5. CommonFG**

CommonFG means commonality between file and group. This class is a protocol class. Its existence is simply to provide the common services that are provided by H5File and Group. The file or group in the context of this class is referred to as 'location'.

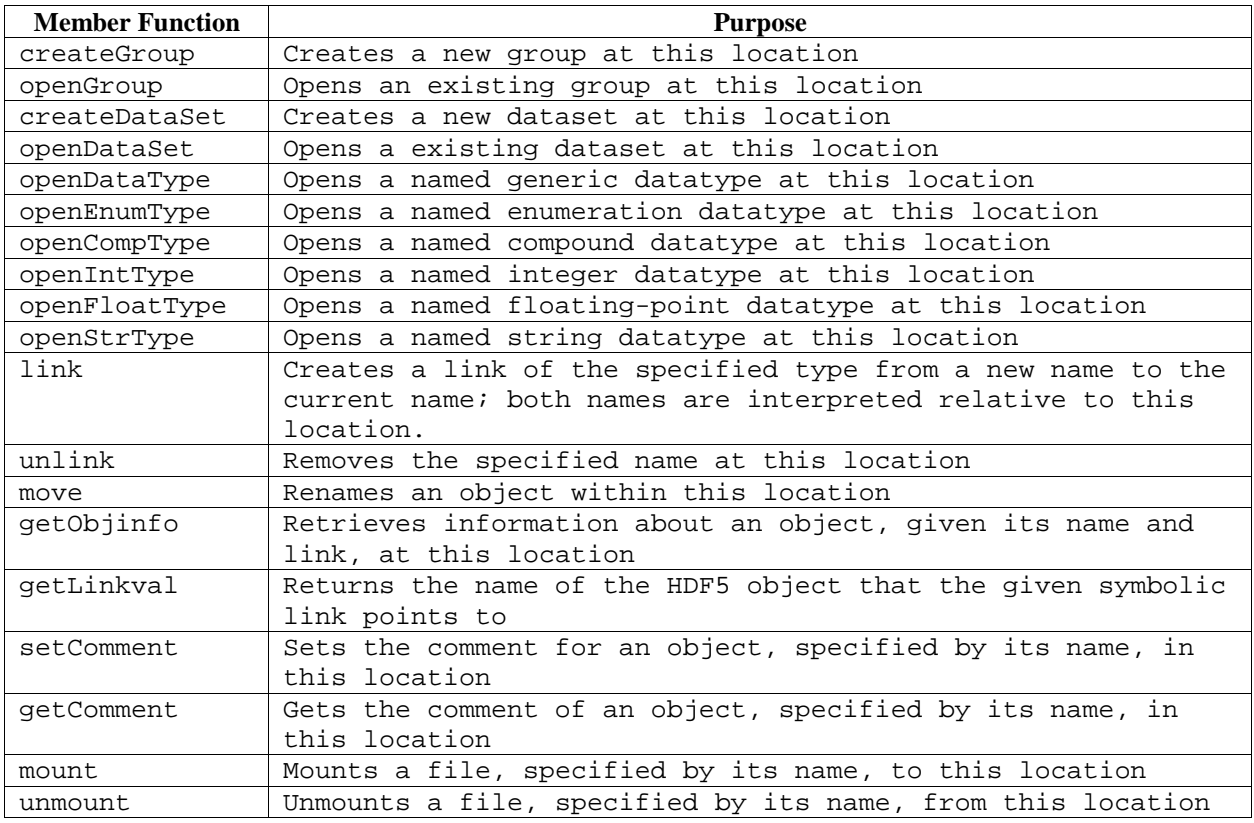

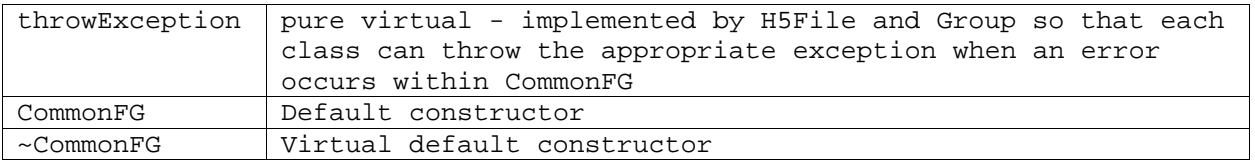

## **2.6. H5File**

This class uses a number of functions, which are publicly provided by class CommonFG, to access HDF5 files. In the context of these functions, a file is considered a location. Refer to Section 2.5 for the mentioned functions. In addition, H5File provides some functions that are specific to HDF5 files and not applicable to group. These functions are listed in the following table.

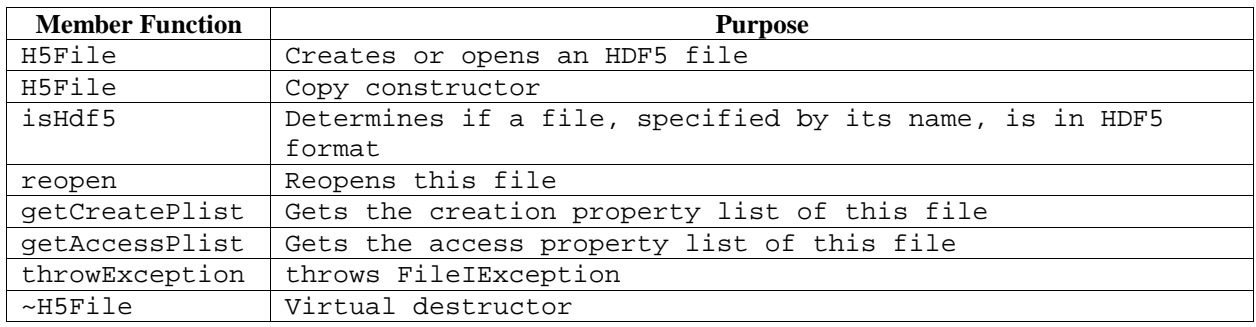

# **2.7. H5Object**

This class provides services that are used to access an HDF5 object, which can be a group, a dataset, an attribute, or a named datatype.

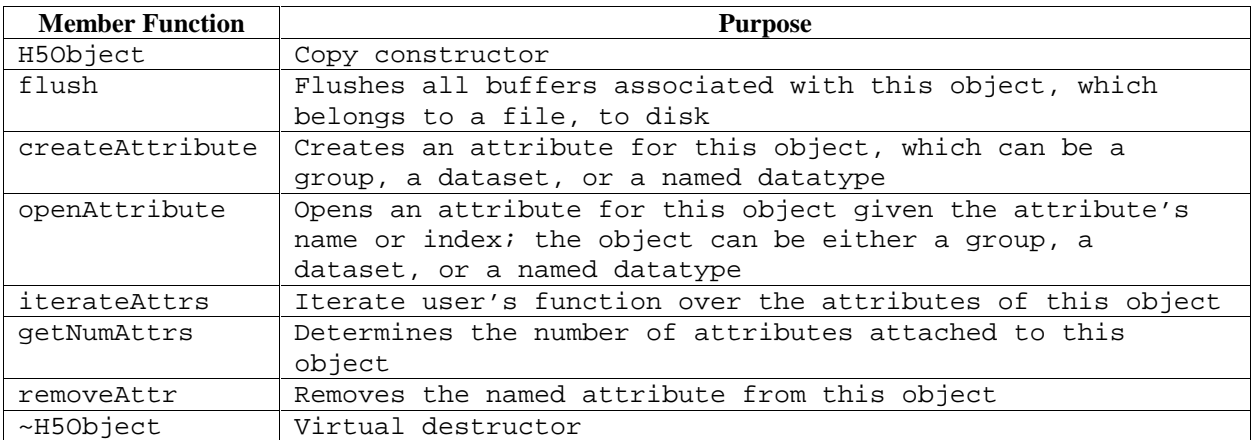

## **2.8. Group**

Group represents the HDF5 group. As with H5File, this class inherits from CommonFG those functions that access an HDF5 group, which is called location in that context. It also inherits from another base class, H5Object, those characteristics of an HDF5 object, namely, the functions that access HDF5 attributes.

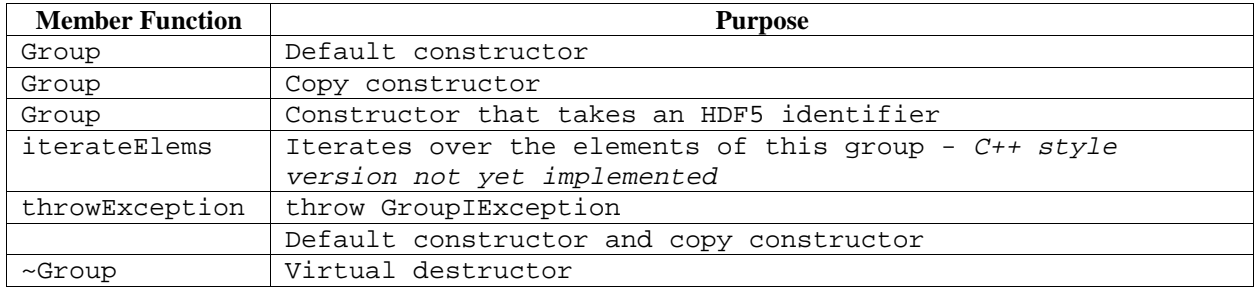

## **2.9. AbstractDs**

AbstractDs is from the term abstract dataset. Because an HDF5 attribute is similar to a dataset, this abstract dataset class is introduced to provide their common functionality. AbstractDs is an abstract base class, from which the classes Attribute and DataSet are derived. This class also publicily inherits from H5Object and passes down the services that H5Object provides.

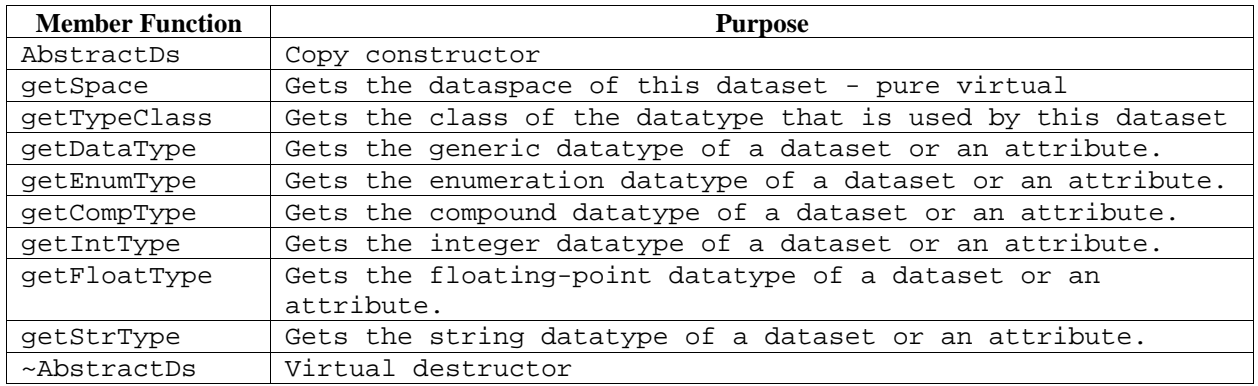

*Notes on implementation:*

- 2.9.1. getSpace is a pure virtual function. DataSet and Attribute provide their own implementation.
- 2.9.2. In the next version of the C++ API, the DataSet and Attribute member functions read and write might be overloaded and moved up into this base class.

#### **2.10.DataSet**

This class provides the services that are used to access an HDF5 dataset.

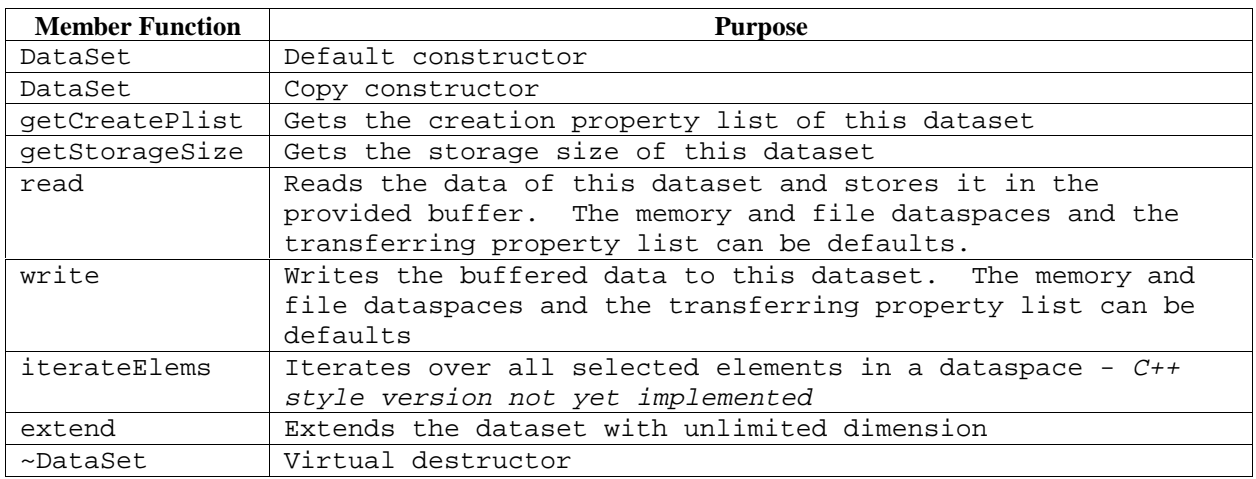

#### *Notes on implementation:*

- 2.10.1. read and write may be implemented using operators >> and << in the next version of the C++ API.
- 2.10.2. iterateElems is not yet implemented. It may be moved to class DataSpace since it is iterating over elements that are in a dataspace.

#### **2.11.Attribute**

This class provides the services that are used to access an HDF5 object's attribute.

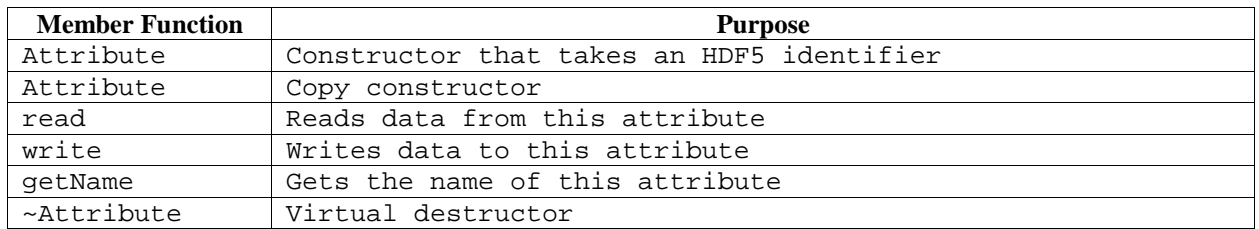

*Notes on implementation:*

2.11.1. read and write may be implemented using operators >> and << in the next version of the C++ API.

#### **2.12.DataType**

This class provides the services that are used to access an HDF5 generic datatype. Several subclasses are derived from DataType.

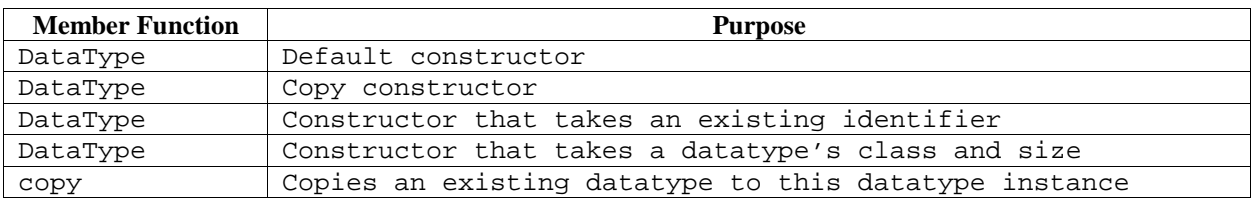

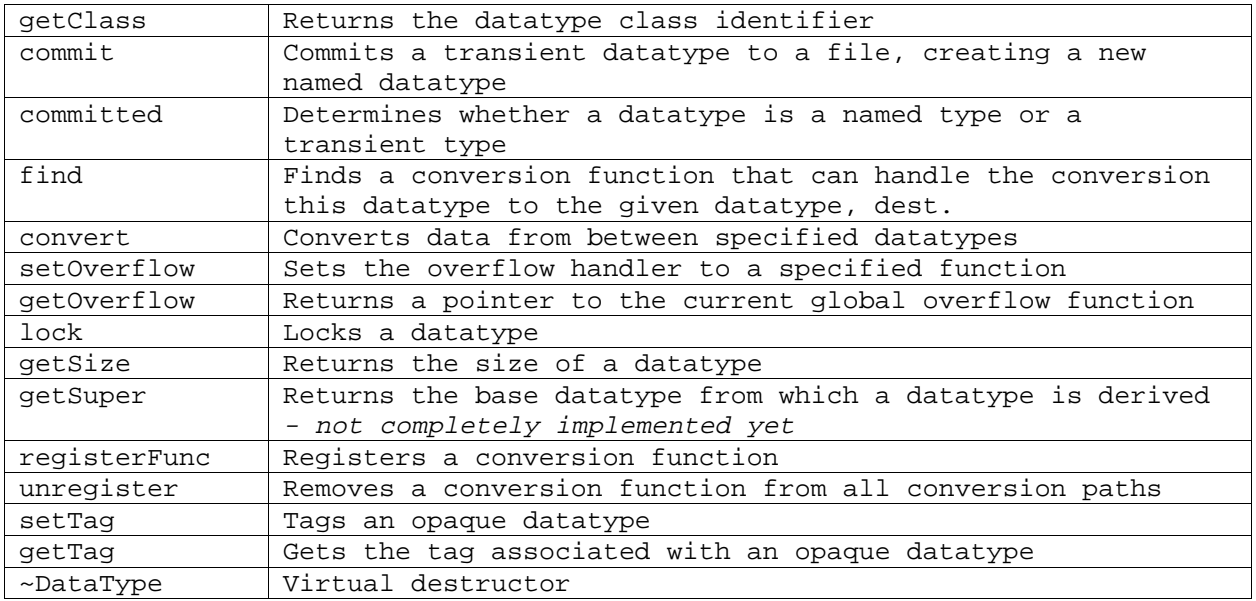

#### *Notes on implementation:*

2.12.1. Following is the structure of the subclasses of DataType. Those that are in italic face are not yet implemented.

#### DataType

CompType: is a compound datatype.

EnumType: is an enumeration datatype.

AtomType: is an atomic datatype and has the following subclasses.

- PredType: is a predefined datatype for integer, float, and string. Note that this class may need inherit directly from DataType; more study is necessary.
- *Reference*: is predefined datetype for object and region references and is not yet implemented. Note that once this class is implemented an intermediate base class might be introduced for PredType and Reference.

IntType: is a user-defined integer datatype.

FloatType: is a user-defined floating-point datatype.

StrType: is a user-defined string datatype.

*BitFieldType*: is a user-defined bitfield datatype and is not yet implemented. *OpaqueType*: is a user-defined opaque datatype and is not yet implemented.

2.12.2. The function getSuper currently only returns the generic datatype. To get the specific datatype, the user must cast it. In future versions, its implementation will be improved.

# **2.13.EnumType**

This class provides the services that are used to access an enumeration datatype. It is derived from DataType.

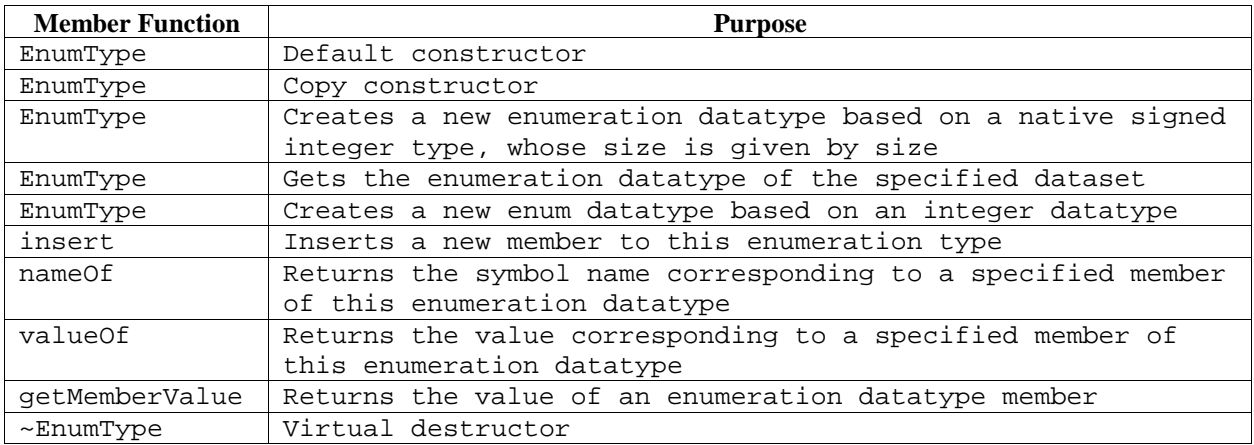

# **2.14.CompType**

This class provides the services that are used to access a compound datatype. It is derived from DataType.

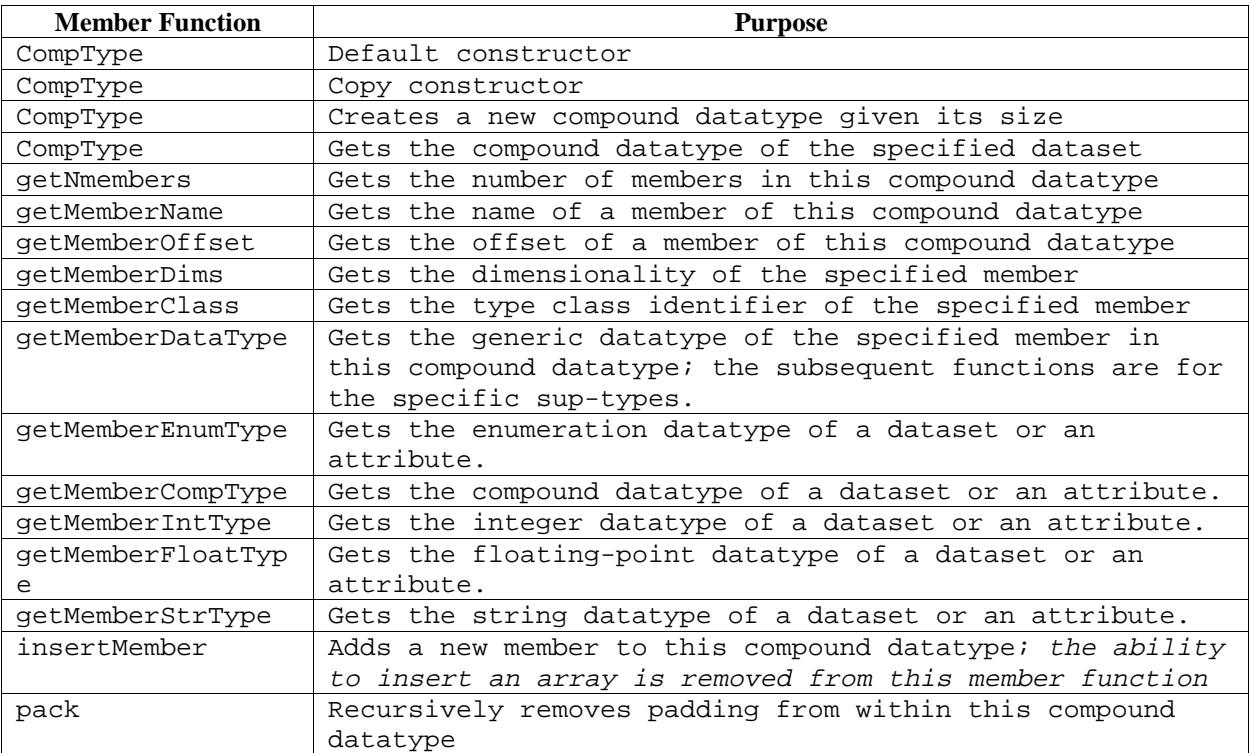

## **2.15.AtomType**

This class is derived from DataType and, in addition, provides common services to access predefined types, integer type, floating-point type, and string type.

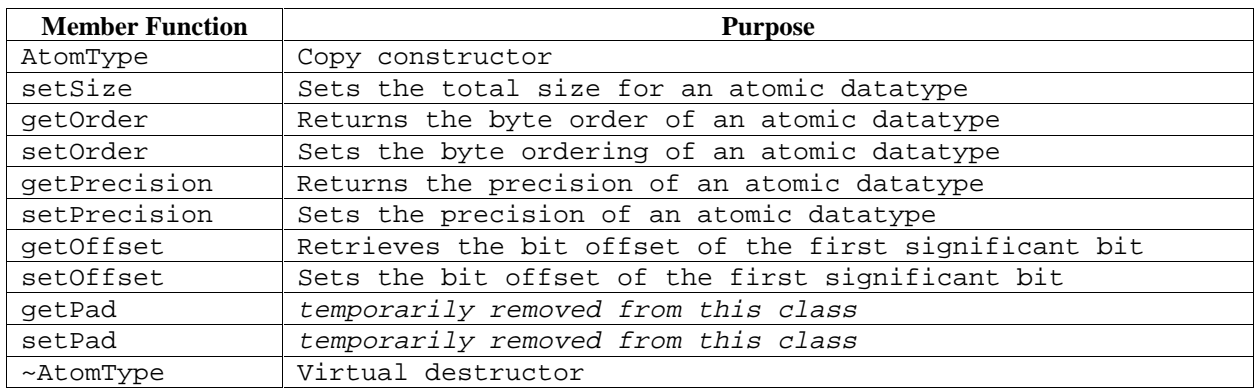

#### **2.16.PredType**

This class contains the definition of objects that correspond to the predefined datatypes defined in the HDF5 library. Refer to the header file PredType.h for specific names.

#### **2.17.IntType**

This class provides the services used to access the user-defined integer datatype. It is derived from AtomType.

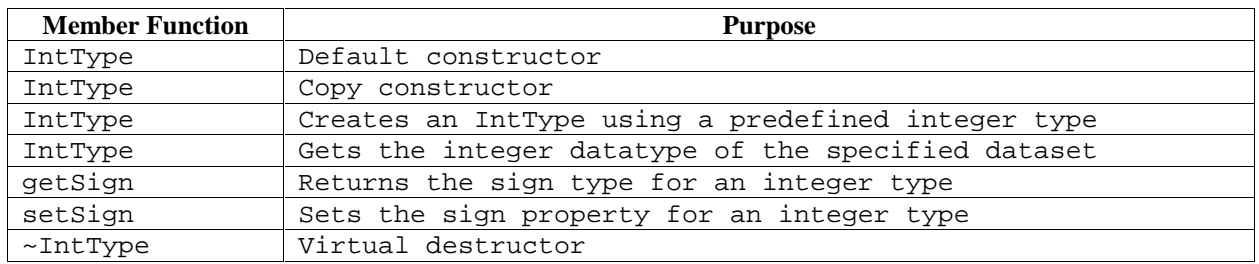

#### **2.18.FloatType**

This class provides the services used to access the user-defined floating-point datatype. It is derived from AtomType.

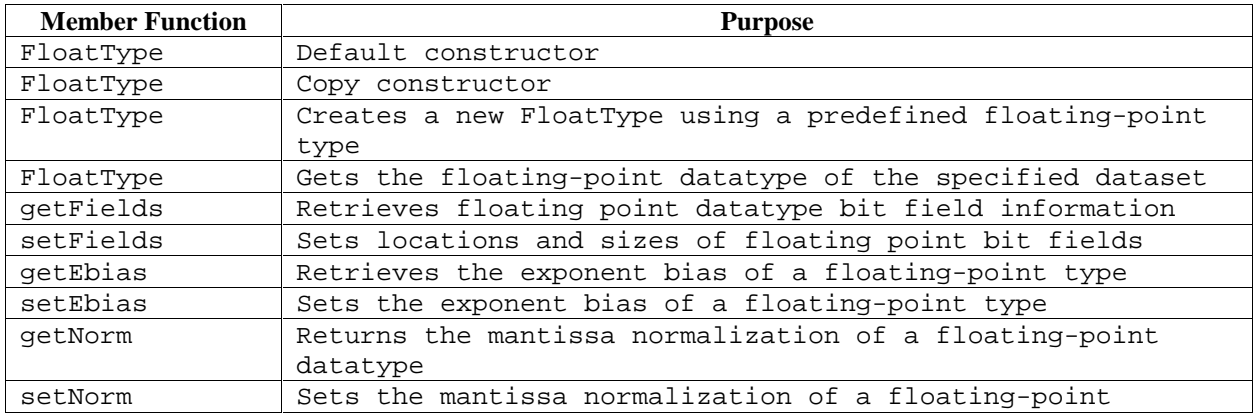

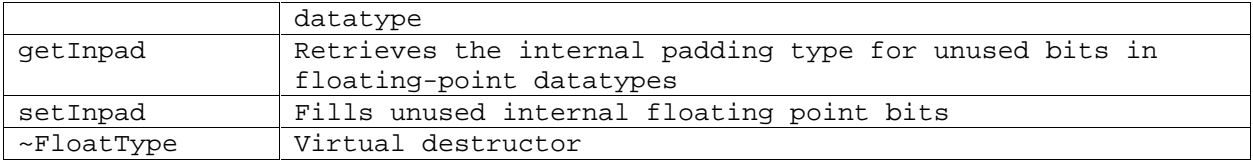

# **2.19.StrType**

This class provides the services used to access the user-defined string datatype. It is derived from AtomType.

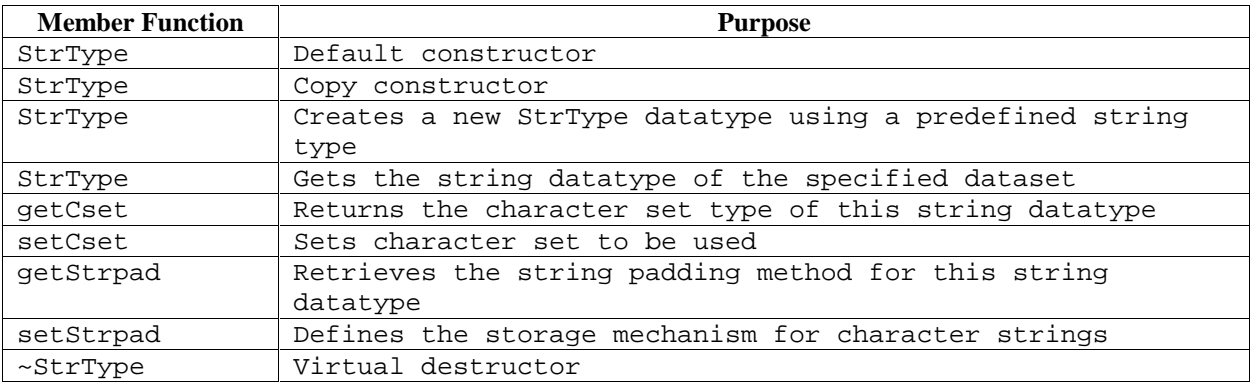

# **2.20.DataSpace**

This class provides services that are used to access an HDF5 dataspace. It inherits the HDF5 object identifier management from the base class IdComponent.

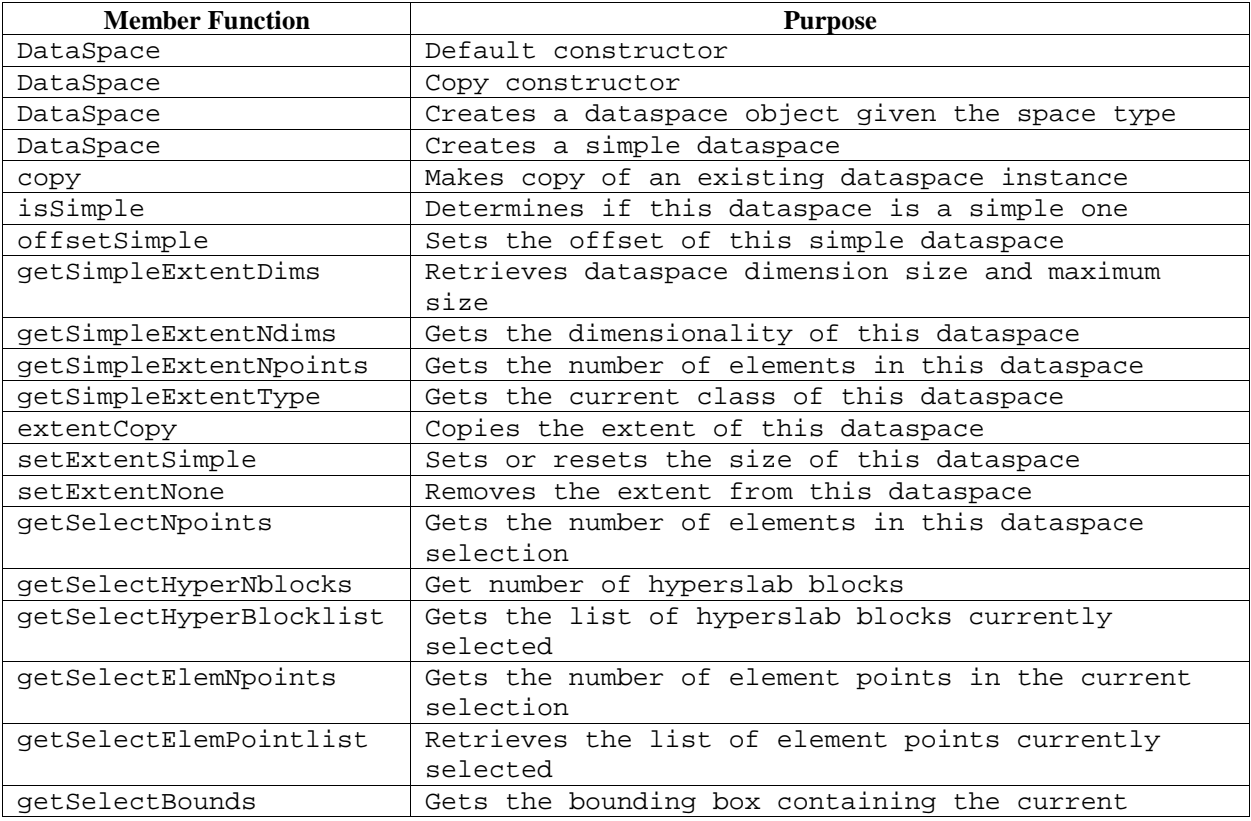

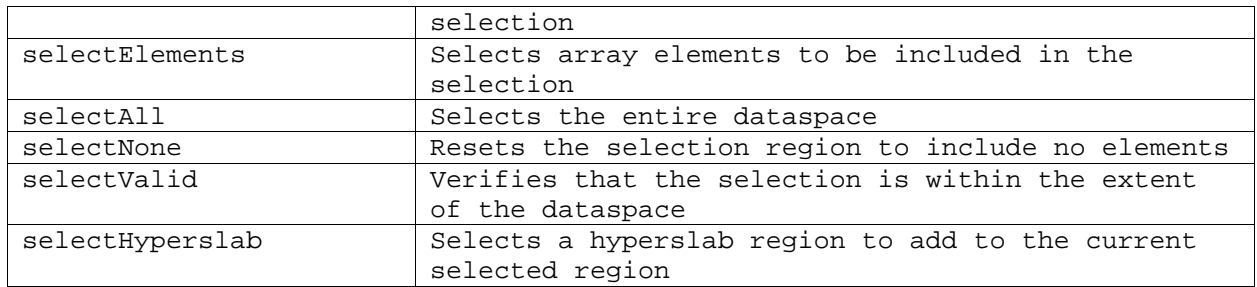

*Notes on implementation:*

2.20.1. In the next version of the C++ API, this class may be broken into a class hierarchy that reflects the nature of the dataspace.

#### **2.21.PropList**

This class provides the services used to access the HDF5 file and data set property lists. It inherits the HDF5 object identifier management from the base class IdComponent.

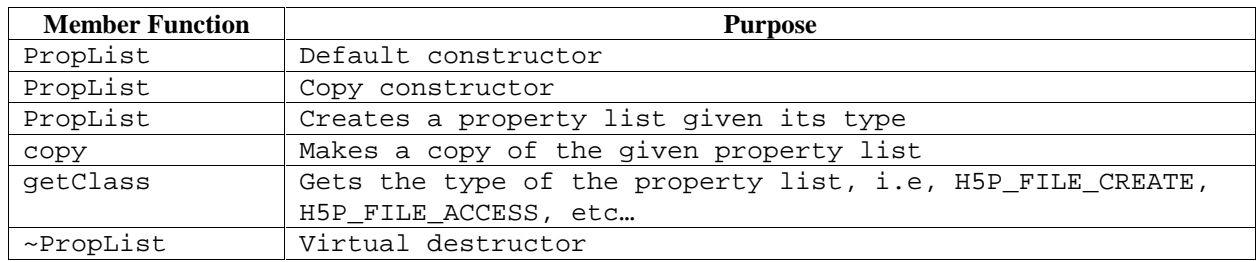

## **2.22.FileCreatPropList**

This class is derived from class PropList. It also provides the services specifically used to access the HDF5 file creation property lists.

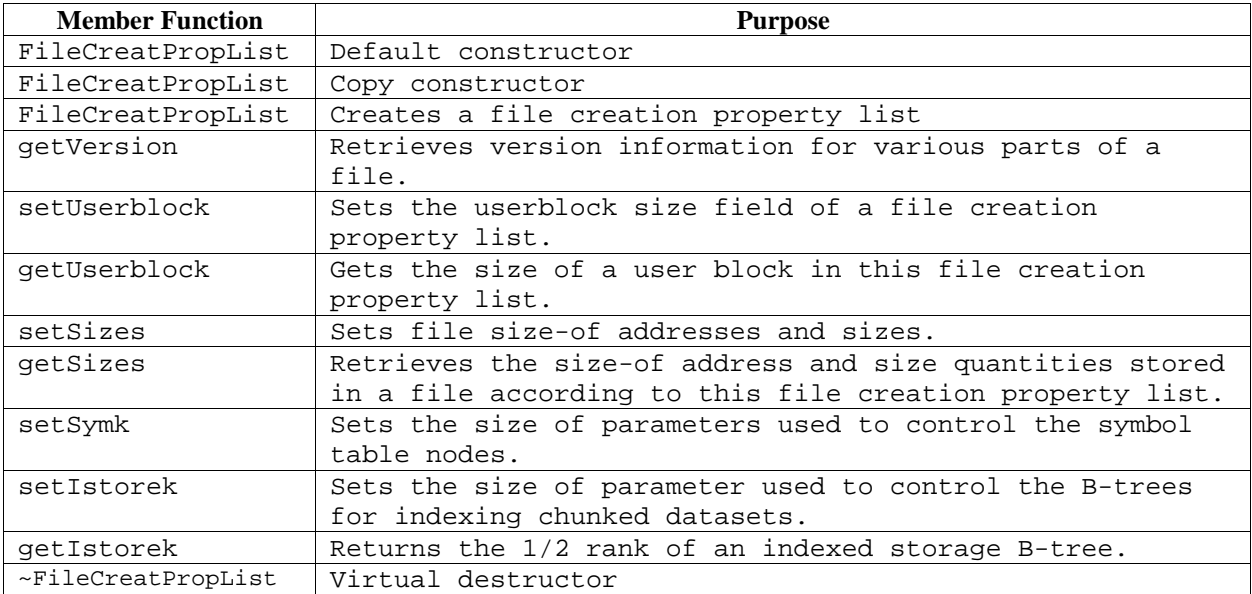

# **2.23.FileAccPropList**

This class is derived from class PropList. It also provides the services specifically used to access the HDF5 file access property lists.

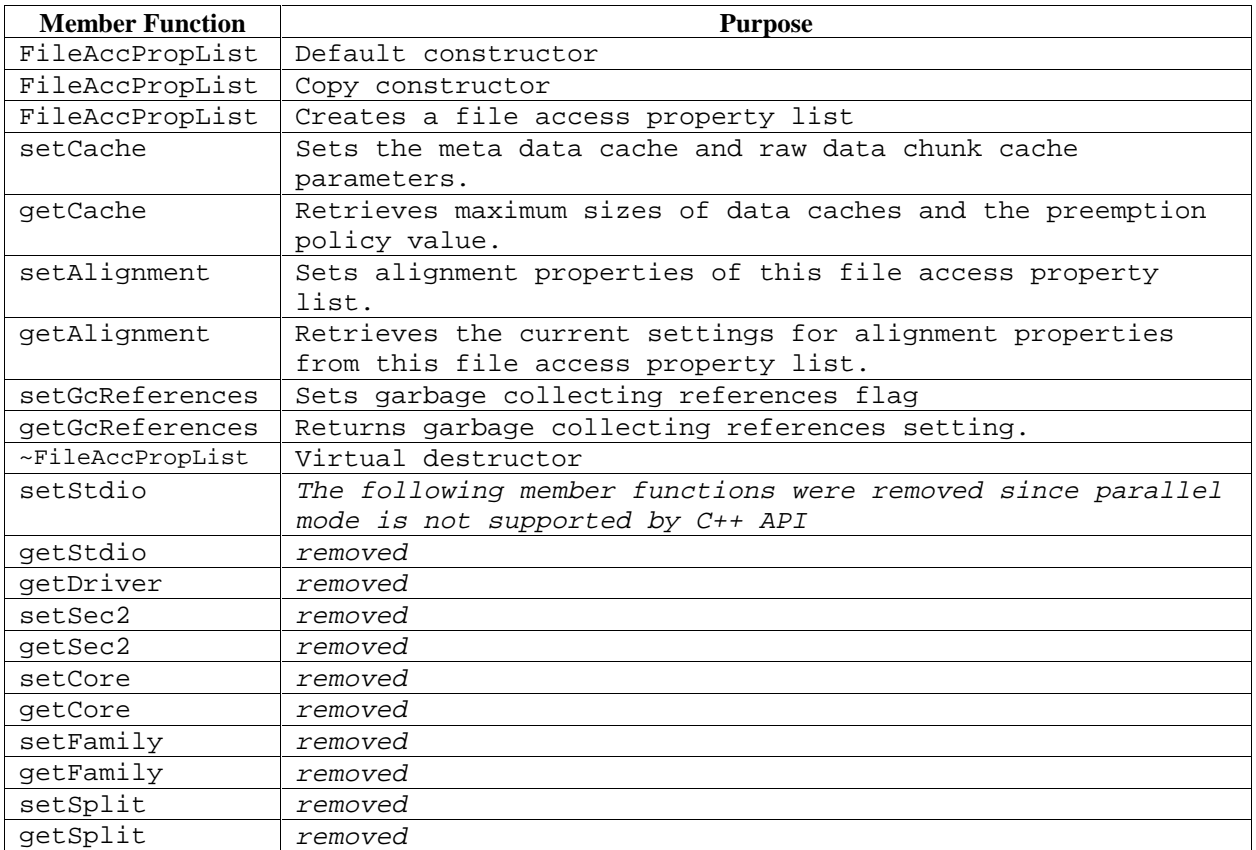

## **2.24.DSetCreatPropList**

This class is derived from class PropList. It also provides the services specifically used to access the HDF5 dataset creation property lists.

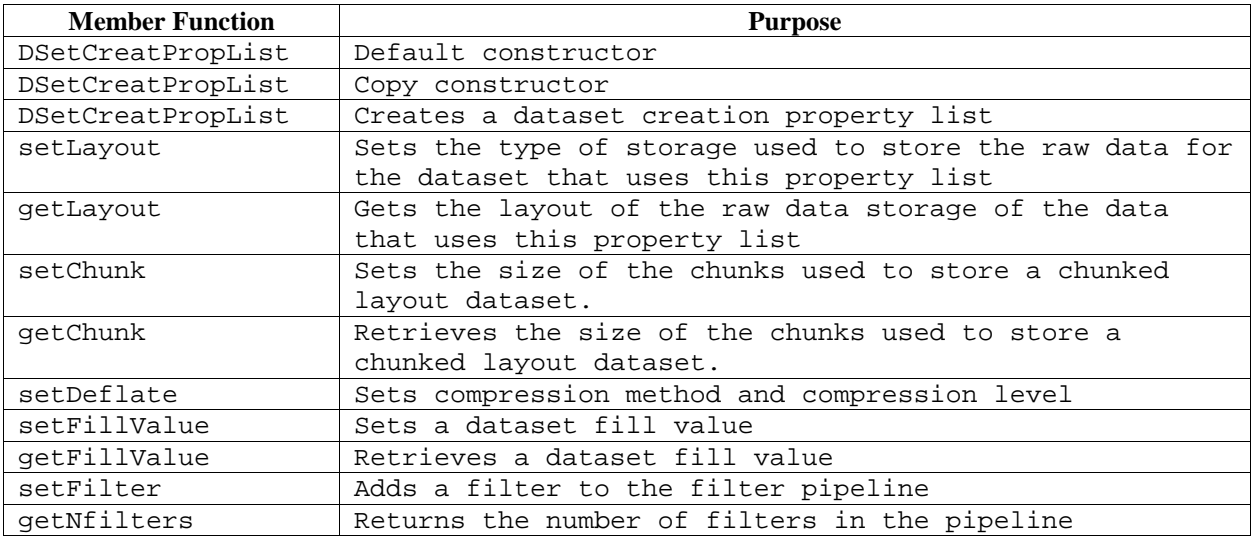

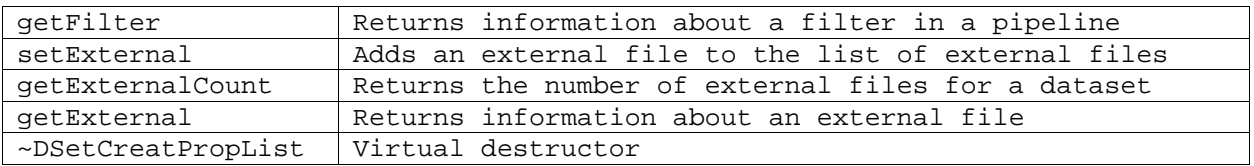

#### **2.25.DSetMemXferPropList**

This class is derived from class PropList. It also provides the services specifically used to access the HDF5 data set memory and transfer property lists.

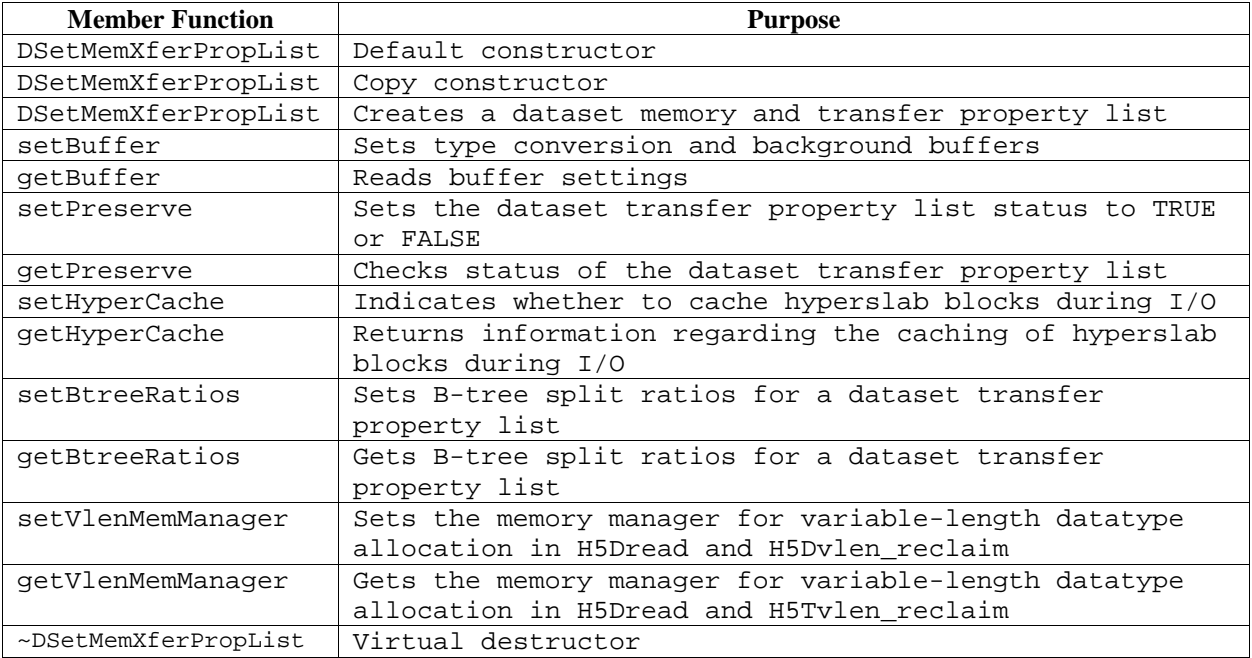

# **3. Examples**

The following examples show the application of some of the available functionality:

- create.cpp: writes a dataset to an HDF5 file. Specific functions used include:
	- ◊ constructors of H5File, DataSpace, and IntType
	- ◊ H5File::createDataSet to create a new dataset in this file
	- ◊ DataSet::write
	- ◊ DataType::setOrder
	- ◊ exception handlings
- readdata.cpp: obtains dataset information from an HDF5 file and reads selected data from the file. Specific functions, that are not in the previous example, include:
	- ◊ H5File::openDataSet to open an existing dataset that belongs to this file
	- ◊ DataSet::getTypeClass to get the type class identifier of the datatype of this dataset to determine what type is to be expected, in this case, it is H5T\_INTEGER, i.e. the datatype is an integer
	- ◊ constructor an empty IntType instance after knowing what the expecting type is; this IntType object is passed into the subsequent function
	- ◊ DataSet::getType to retrieve the dataset's datatype which is an integer
	- ◊ IntType::getOrder
	- ◊ IntType::getSize
	- ◊ DataSet::getSpace
	- ◊ DataSpace::getSimpleExtentNdims
	- ◊ DataSpace::getSimpleExtentDims
	- ◊ DataSpace::selectHyperslab
	- ◊ DataSet::read
- writedata.cpp: writes selected data to an HDF5 file. Specific functions that are not in the previous examples include:
	- ◊ DataSpace::selectNone
	- ◊ DataSpace::selectElements
- compound.cpp: creates a compound datatype, write an array, which has the compound datatype to the file, and read back fields' subsets. Specific functions that are not in the previous examples include:
	- ◊ constructor CompType
	- $\Diamond$  CompType::insertMember to insert some members into the compound datatype
	- ◊ CompType::getMemberClass to get the type class identifier to determine what type is to be expected, in this case, it is H5T\_FLOAT, i.e. the member datatype is floating-point
	- ◊ constructor an empty FloatType instance after knowing what the expecting type is; this FloatType object is passed into the subsequent function.
	- ◊ CompType::getMemberType to retrieve the specific datatype, FloatType
	- ◊ FloatType::getNorm to get the mantissa normalization of the floating-point datatype
- extend\_ds.cpp: works with extendible dataset. Specific functions that are not in the previous examples include:
	- ◊ constructor of PropList
	- ◊ DsetCreatPropList::setChunk
	- ◊ DataSet::extend
- chunks.cpp: reads data from a chunked dataset. Specific functions that are not in the previous examples include:
	- ◊ DataSet::getSpace to get the dataspace in the file of this dataset
	- ◊ DataSet::getCreatePlist to get the dataset creation property list
	- ◊ DsetCreatPropList::getLayout
	- ◊ DsetCreatPropList::getChunk
- h5group.cpp: creates and . Specific functions that are not in the previous examples include:
	- ◊ H5File::createGroup to get a group in the file
	- ◊ constructor of DsetCreatPropList
	- ◊ DsetCreatPropList::setDeflate
	- ◊ H5File::openGroup to open a group in the file
	- ◊ Group::openDataSet to open a dataset in the group
	- ◊ H5File::link to create a hard link to a group
	- ◊ H5File::unlink to remove the hard link

hdfhelp@ncsa.uiuc.edu Last modified: 19 December 2000